## Math 362: Mathematical Statistics II

Le Chen <le.chen@emory.edu>

> Emory University Atlanta, GA

Last updated on April 13, 2021

2021 Spring

# Chapter 11. Regression

- [§ 11.1 Introduction](#page-61-0)
- [§ 11.4 Covariance and Correlation](#page-61-0)
- [§ 11.2 The Method of Least Squares](#page-61-0)
- [§ 11.3 The Linear Model](#page-2-0)
- [§ 11.A Appendix Multiple/Multivariate Linear Regression](#page-61-0)
- [§ 11.5 The Bivariate Normal Distribution](#page-61-0)

# Chapter 11. Regression

- <span id="page-2-0"></span>
- 
- [§ 11.3 The Linear Model](#page-2-0)
- 
- 

Recall For any two random variables *X* and *Y*, the regression curve of *Y* on *X*, namely,

$$
f(x) = \mathbb{E}[Y|X = x].
$$

minimizes the squared error

$$
\mathbb{E}\left[(Y-f(X))^2\right]
$$

**Difficulties** The regression curve  $y = \mathbb{E}[Y|x]$  is complicated and hard to obtain.

**Compromise** Assume that  $f(x) = a + bx$  (i.e., the first order approximation)

#### Def. **(Simple) linear model**:

- 1.  $f_{Y|x}(y)$  is a normal pdf for any *x* given.
- 2. The standard deviation,  $\sigma$ , of  $Y|x$  is the same for all  $x$ , i.e.,

$$
\sigma^2 \equiv \mathbb{E}[Y^2|x] - \mathbb{E}[Y|x]^2.
$$

3. The mean of *Y*|*x* is collinear, i.e.,

$$
y = \mathbb{E}[Y|x] = \beta_0 + \beta_1 x.
$$

4. All of the conditional distributions represnt indep. random variables.

**Summary** Let  $Y_1, \dots, Y_n$  be independent r.v.'s where  $Y_i \sim N(\beta_0 + \beta_1 x_i, \sigma^2)$  with  $x_i$  are known and  $\beta_0$ ,  $\beta_1$  and  $\sigma^2$  are unknown.

⇔

 $Y_i = \beta_0 + \beta_1 x_i + \epsilon_i$ ,  $\epsilon_i$  are indep. and  $\epsilon_i \sim N(0, \sigma^2)$ .

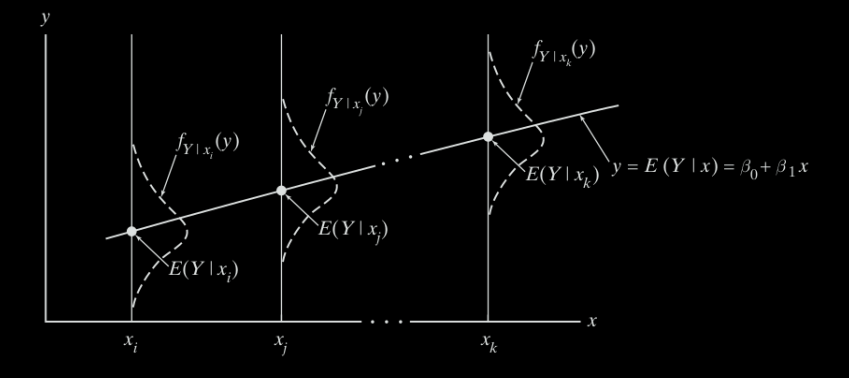

## MLE for linear model

**Thm.** Let  $(x_1, Y_1)$ ,  $\dots$ ,  $(x_n, Y_n)$  be a set of points satisfying the linear model,  $\mathbb{E}[Y|X] = \beta_0 + \beta_1 X.$ 

 $(\iff$  let  $Y_1, \cdots, Y_n$  be independent r.v.'s where  $Y_i \sim N(\beta_0 + \beta_1 x_i, \sigma^2)$ with  $x_i$  are known and  $\beta_0$ ,  $\beta_1$  and  $\sigma^2$  are unknown.)

The maximum likelihood estimators for  $\beta_0$ ,  $\beta_1$  and  $\sigma^2$  are given by

$$
\hat{\beta}_1 = \frac{n \sum_{i=1}^n x_i Y_i - (\sum_{i=1}^n x_i) (\sum_{i=1}^n Y_i)}{n (\sum_{i=1}^n x_i^2) - (\sum_{i=1}^n x_i)^2}
$$

$$
\hat{\beta}_0 = \frac{\sum_{i=1}^n Y_i - \hat{\beta}_1 \sum_{i=1}^n x_i}{n} = \overline{Y} - \hat{\beta}_1 \overline{x}
$$

$$
\hat{\sigma}^2 = \frac{1}{n} \sum_{i=1}^n \left( Y_i - \widehat{Y}_i \right)^2, \qquad \widehat{Y}_i = \hat{\beta}_0 + \hat{\beta}_1 X_i.
$$

**Proof.** Since  $Y_i \sim N(\beta_0 + \beta_1 x_i, \sigma^2),$ 

$$
L(\beta_0, \beta_1, \sigma^2) = \prod_{i=1}^n f_{Y_i | x_i}(y_i) = \prod_{i=1}^n \frac{1}{\sqrt{2\pi\sigma^2}} \exp \left(-\frac{(y_i - \beta_0 - \beta_1 x_i)^2}{2\sigma^2}\right).
$$

Then take partial derivatives and set them to zero:

$$
\frac{\partial \ln L}{\partial \beta_0} = \frac{1}{\sigma^2} \sum_{i=1}^n (y_i - \beta_0 - \beta_1 x_i) = 0
$$

$$
\frac{\partial \ln L}{\partial \beta_1} = \frac{1}{\sigma^2} \sum_{i=1}^n (y_i - \beta_0 - \beta_1 x_i) x_i = 0
$$

$$
\frac{\partial \ln L}{\partial \sigma^2} = -\frac{n}{2\sigma^2} + \frac{1}{(\sigma^2)^2} \sum_{i=1}^n (y_i - \beta_0 - \beta_1 x_i)^2 = 0
$$

Once  $\beta_0$  and  $\beta_1$  are solved from the first relations, then the third relation shows that

$$
\sigma^{2} = \frac{1}{n} \sum_{i=1}^{n} (y_{i} - \beta_{0} - \beta_{1} x_{i})^{2}.
$$

The first two relations give

$$
\left(\sum_{i=1}^{n} y_i\right) - \beta_0 n - \beta_1 \left(\sum_{i=1}^{n} x_i\right) = 0
$$

$$
\left(\sum_{i=1}^{n} x_i y_i\right) - \beta_0 \left(\sum_{i=1}^{n} x_i\right) - \beta_1 \left(\sum_{i=1}^{n} x_i^2\right) = 0
$$

or

$$
\begin{pmatrix}\n n & \sum_{i=1}^{n} x_i \\
 \sum_{i=1}^{n} x_i & \sum_{i=1}^{n} x_i^2\n \end{pmatrix}\n \begin{pmatrix}\n \beta_0 \\
 \beta_1\n \end{pmatrix}\n =\n \begin{pmatrix}\n \sum_{i=1}^{n} y_i \\
 \sum_{i=1}^{n} x_i y_i\n \end{pmatrix}
$$

Hence,

$$
\begin{split}\n\binom{\beta_{0}}{\beta_{1}} &= \left(\frac{n}{\sum_{i=1}^{n} x_{i}} - \frac{\sum_{i=1}^{n} x_{i}}{\sum_{i=1}^{n} x_{i}^{2}}\right)^{-1} \left(\frac{\sum_{i=1}^{n} y_{i}}{\sum_{i=1}^{n} x_{i} y_{i}}\right) \\
&= \frac{1}{n(\sum_{i=1}^{n} x_{i}^{2}) - (\sum_{i=1}^{n} x_{i})^{2}} \left(\frac{\sum_{i=1}^{n} x_{i}^{2}}{-\sum_{i=1}^{n} x_{i}} - \frac{\sum_{i=1}^{n} x_{i}}{\sum_{i=1}^{n} x_{i} y_{i}}\right) \left(\frac{\sum_{i=1}^{n} y_{i}}{\sum_{i=1}^{n} x_{i} y_{i}}\right) \\
&= \frac{1}{n(\sum_{i=1}^{n} x_{i}^{2}) - (\sum_{i=1}^{n} x_{i})^{2}} \left(\frac{(\sum_{i=1}^{n} x_{i}^{2}) (\sum_{i=1}^{n} y_{i}) - (\sum_{i=1}^{n} x_{i}) (\sum_{i=1}^{n} x_{i} y_{i})}{-(\sum_{i=1}^{n} x_{i}) (\sum_{i=1}^{n} y_{i}) + n (\sum_{i=1}^{n} x_{i} y_{i})}\right) \\
& \downarrow\n\end{split}
$$

$$
\beta_0 = \frac{\left(\sum_{i=1}^n x_i^2\right) \left(\sum_{i=1}^n y_i\right) - \left(\sum_{i=1}^n x_i\right) \left(\sum_{i=1}^n x_i y_i\right)}{n\left(\sum_{i=1}^n x_i^2\right) - \left(\sum_{i=1}^n x_i\right)^2}
$$
\n
$$
\beta_1 = \frac{-\left(\sum_{i=1}^n x_i\right) \left(\sum_{i=1}^n y_i\right) + n \left(\sum_{i=1}^n x_i y_i\right)}{n\left(\sum_{i=1}^n x_i^2\right) - \left(\sum_{i=1}^n x_i\right)^2}
$$

Recall

$$
\beta_1 = \frac{n\left(\sum_{i=1}^n x_i y_i\right) - \left(\sum_{i=1}^n x_i\right) \left(\sum_{i=1}^n y_i\right)}{n\left(\sum_{i=1}^n x_i^2\right) - \left(\sum_{i=1}^n x_i\right)^2}
$$

Let's simply  $\beta_0$ :

$$
\beta_0 = \frac{\left(\sum_{i=1}^n x_i^2\right) \left(\sum_{i=1}^n y_i\right) - \left(\sum_{i=1}^n x_i\right) \left(\sum_{i=1}^n x_i y_i\right)}{n\left(\sum_{i=1}^n x_i^2\right) - \left(\sum_{i=1}^n x_i\right)^2}
$$
\n
$$
= \frac{\left[\left(\sum_{i=1}^n x_i^2\right) - \frac{1}{n} \left(\sum_{i=1}^n x_i\right)^2\right] \left(\sum_{i=1}^n y_i\right)}{n\left(\sum_{i=1}^n x_i^2\right) - \left(\sum_{i=1}^n x_i\right)^2}
$$
\n
$$
+ \frac{\frac{1}{n} \left(\sum_{i=1}^n x_i\right)^2 \left(\sum_{i=1}^n y_i\right) - \left(\sum_{i=1}^n x_i\right) \left(\sum_{i=1}^n x_i y_i\right)}{n\left(\sum_{i=1}^n x_i^2\right) - \left(\sum_{i=1}^n x_i\right)^2}
$$
\n
$$
= \frac{1}{n} \sum_{i=1}^n y_i + \frac{1}{n} \beta_1 \sum_{i=1}^n x_i
$$

Finally, replacing  $\beta_0$ ,  $\beta_1$ ,  $\sigma^2$  and  $\gamma_i$  by  $\hat{\beta}_0$ ,  $\hat{\beta}_1$ ,  $\hat{\sigma}^2$  and  $\gamma_i$ , respectively, proves the theorem.  $\Box$ 

## Properties of linear model estimators

#### **Theorem:**

- 1.  $\hat{\beta}_0$  and  $\hat{\beta}_1$  are both normally distributed.
- **2.**  $\hat{\beta}_0$  and  $\hat{\beta}_1$  are unbiased:  $\mathbb{E}[\hat{\beta}_0] = \beta_0$  and  $\mathbb{E}[\hat{\beta}_1] = \beta_1$ .
- 3. Variances are eqal to

$$
Var(\hat{\beta}_1) = \frac{\sigma^2}{\sum_{i=1}^n (x - \bar{x})^2}
$$

$$
Var(\hat{\beta}_0) = \frac{\sigma^2 \sum_{i=1}^n x_i^2}{n \sum_{i=1}^n (x_i - \bar{x})^2} = \sigma^2 \left[ \frac{1}{n} + \frac{\bar{x}^2}{\sum_{i=1}^n (x_i - \bar{x})^2} \right]
$$

4.  $\hat{\beta}_1$ ,  $\overline{Y}$  and  $\hat{\sigma}^2$  are mutually independent.

**5.**  $\frac{n\hat{\sigma}^2}{\sigma^2} \sim$  Chi Square with  $n-2$  degrees of freedom.  $\implies \mathbb{E}[\hat{\sigma}^2] = \frac{n-2}{n}\sigma^2$ 

Remark 1 Because

$$
\widehat{Y}_i = \widehat{\beta}_0 + \widehat{\beta}_1 X_i = \overline{Y} - \overline{X} \widehat{\beta}_1 + \widehat{\beta}_1 X_i = \overline{Y} + (X_i - \overline{X}) \widehat{\beta}_1,
$$

(4) implies that, for all  $i = 1, \dots, n$ ,

 $\hat{Y}_i \perp \hat{\sigma}^2$ 

Remark  $2$  By  $(5)$ 

$$
\mathbb{E}\left[\frac{n\hat{\sigma}^2}{\sigma^2}\right] = n - 2 \iff \mathbb{E}[\hat{\sigma}^2] = \frac{n - 2}{n}\sigma^2
$$

$$
\iff \mathbb{E}\left[\frac{n}{n - 2}\hat{\sigma}^2\right] = \sigma^2
$$

Or equivalently,

 $\hat{\sigma}^2$  is a biased, but asymptotically unbiased, estimator for  $\sigma^2$ 

$$
\frac{n}{n-2}\hat{\sigma}^2
$$
 is an unbiased estimator for  $\sigma^2$ .

Proof. (1) Notice that both

$$
\hat{\beta}_1 = \frac{n \sum_{i=1}^n x_i Y_i - (\sum_{i=1}^n x_i) (\sum_{i=1}^n Y_i)}{n (\sum_{i=1}^n x_i^2) - (\sum_{i=1}^n x_i)^2}
$$

and

$$
\hat{\beta}_0 = \frac{\sum_{i=1}^n Y_i - \hat{\beta}_1 \sum_{i=1}^n x_i}{n}
$$

are linear combinations for normal random variables, we see that both  $\beta_0$  and  $\beta_1$  are normal.

(2) Because  $\mathbb{E}[Y|x] = \beta_0 + \beta_1 x$ , we see that

$$
\mathbb{E}[\hat{\beta}_1] = \frac{n \sum_{i=1}^n x_i \mathbb{E}[Y_i] - (\sum_{i=1}^n x_i) (\sum_{i=1}^n \mathbb{E}[Y_i])}{n (\sum_{i=1}^n x_i^2) - (\sum_{i=1}^n x_i)^2}
$$
\n
$$
= \frac{n \sum_{i=1}^n x_i (\beta_0 + \beta_1 x_i) - (\sum_{i=1}^n x_i) (\sum_{i=1}^n (\beta_0 + \beta_1 x_i))}{n (\sum_{i=1}^n x_i^2) - (\sum_{i=1}^n x_i)^2}
$$
\n
$$
= \frac{n \beta_0 \sum_{i=1}^n x_i + \beta_1 \sum_{i=1}^n x_i^2 - (\sum_{i=1}^n x_i) (n \beta_0 + \beta_1 \sum_{i=1}^n x_i)}{n (\sum_{i=1}^n x_i^2) - (\sum_{i=1}^n x_i)^2}
$$
\n
$$
= \beta_1,
$$

and then

$$
\mathbb{E}[\hat{\beta}_0] = \frac{\sum_{i=1}^n \mathbb{E}[Y_i] - \mathbb{E}[\hat{\beta}_1] \sum_{i=1}^n x_i}{n}
$$
  
= 
$$
\frac{\sum_{i=1}^n (\beta_0 + \beta_1 x_i) - \beta_1 \sum_{i=1}^n x_i}{n}
$$
  
= 
$$
\beta_0.
$$

Hence, both  $\hat{\beta}_0$  and  $\hat{\beta}_1$  are unbiased estimators for  $\beta_0$  and  $\beta_1$ , respectively.

(3) Notice that

$$
\hat{\beta}_1 = \frac{n \sum_{i=1}^n x_i Y_i - (\sum_{i=1}^n x_i) (\sum_{i=1}^n Y_i)}{n (\sum_{i=1}^n x_i^2) - (\sum_{i=1}^n x_i)^2}
$$

$$
= \frac{\sum_{i=1}^{n} x_i Y_i - \overline{x} \sum_{i=1}^{n} Y_i}{\sum_{i=1}^{n} x_i^2 - n \overline{x}^2}
$$

$$
=\frac{\sum_{i=1}^{n}(x_i-\overline{x})Y_i}{\sum_{i=1}^{n}x_i^2-n\overline{x}^2}=\sum_{i=1}^{n}\frac{(x_i-\overline{x})}{\sum_{i=1}^{n}x_i^2-n\overline{x}^2}Y_i
$$

By independence of  $Y_i$ , we see that

$$
\text{Var}\left(\hat{\beta}_1\right) = \sum_{i=1}^n \frac{(x_i - \overline{x})^2}{\left(\sum_{i=1}^n x_i^2 - n\overline{x}^2\right)^2} \text{Var}\left(Y_i\right) = \frac{\sum_{i=1}^n (x_i - \overline{x})^2}{\left(\sum_{i=1}^n x_i^2 - n\overline{x}^2\right)^2} \sigma^2
$$

Because  $\sum_{i=1}^{n} (x_i - \overline{x})^2 = \sum_{i=1}^{n} x_i^2 - n\overline{x}^2$ , we see that

$$
\operatorname{Var}\left(\hat{\beta}_1\right) = \frac{\sigma^2}{\sum_{i=1}^n x_i^2 - n\overline{x}^2} = \frac{\sigma^2}{\sum_{i=1}^n (x_i - \overline{x})^2}
$$

As for  $\hat{\beta}_0$ , notice that

$$
\hat{\beta}_0 = \frac{\left(\sum_{i=1}^n x_i^2\right)\left(\sum_{i=1}^n Y_i\right) - \left(\sum_{i=1}^n x_i\right)\left(\sum_{i=1}^n x_i Y_i\right)}{n(\sum_{i=1}^n x_i^2) - (\sum_{i=1}^n x_i)^2}
$$

$$
= \frac{\left(\frac{1}{n}\sum_{i=1}^{n}x_i^2\right)\left(\sum_{i=1}^{n}Y_i\right) - \overline{X}\left(\sum_{i=1}^{n}x_iY_i\right)}{\sum_{i=1}^{n}x_i^2 - n\overline{X}^2}
$$

$$
= \sum_{j=1}^n \frac{\left(\frac{1}{n}\sum_{i=1}^n x_i^2\right) - \overline{x}x_j}{\sum_{i=1}^n x_i^2 - n\overline{x}^2}Y_j
$$

Hence,

$$
\operatorname{Var}\left(\hat{\beta}_0\right) = \sum_{j=1}^n \left[ \frac{\left(\frac{1}{n}\sum_{i=1}^n x_i^2\right) - \overline{x}x_j}{\sum_{i=1}^n x_i^2 - n\overline{x}^2} \right]^2 \sigma^2
$$

$$
\text{Var}\left(\hat{\beta}_0\right) = \sum_{j=1}^n \left[ \frac{\left(\frac{1}{n}\sum_{i=1}^n x_i^2\right) - \overline{x}x_j}{\sum_{i=1}^n x_i^2 - n\overline{x}^2} \right]^2 \sigma^2
$$

$$
= \sigma^2 \frac{\sum_{j=1}^n \left[ \left( \frac{1}{n} \sum_{i=1}^n x_i^2 \right) - \overline{x} x_j \right]^2}{\left[ \sum_{i=1}^n x_i^2 - n \overline{x}^2 \right]^2}
$$

$$
= \sigma^2 \frac{\frac{1}{n} \left( \sum_{i=1}^n x_i^2 \right)^2 - \overline{x}^2 \sum_{j=1}^n x_j^2}{\left[ \sum_{i=1}^n x_i^2 - n \overline{x}^2 \right]^2}
$$

$$
= \sigma^2 \frac{\frac{1}{n} \left[ \sum_{i=1}^n x_i^2 - n \overline{x}^2 \right]^2 + 2 \overline{x}^2 (\sum_{i=1}^n x_i^2) - n \overline{x}^4 - \overline{x}^2 \sum_{j=1}^n x_j^2}{\left[ \sum_{i=1}^n x_i^2 - n \overline{x}^2 \right]^2}
$$

$$
= \sigma^2 \frac{\frac{1}{n} \left[ \sum_{i=1}^n x_i^2 - n \overline{x}^2 \right]^2 + \overline{x}^2 (\sum_{i=1}^n x_i^2) - n \overline{x}^4}{\left[ \sum_{i=1}^n x_i^2 - n \overline{x}^2 \right]^2}
$$

$$
= \sigma^2 \left[ \frac{1}{n} + \frac{\overline{x}^2}{\sum_{i=1}^n x_i^2 - n\overline{x}^2} \right] = \sigma^2 \left[ \frac{1}{n} + \frac{\overline{x}^2}{\sum_{i=1}^n (x_i - \overline{x})^2} \right]
$$

(4) Since both  $\hat{\beta}_1$  and  $\overline{Y}$  are Gaussian, to show that they are independent, we need only to show that

$$
\mathbb{E}[\hat{\beta}_1 \overline{\mathsf{Y}}] = \mathbb{E}[\hat{\beta}_1] \mathbb{E}[\overline{\mathsf{Y}}]
$$

One can compute separately left- and right-hand sides and compare them. The computations are long and tedious but there is no fundamental difficulties.

The independence with  $\hat{\sigma}^2$  is deeper and out of the scope of the book.

(5) See Appendix 11.A.1.

# Estimating  $\sigma^2$

1. MLE:

$$
\hat{\sigma}^2 = \frac{1}{n} \sum_{i=1}^n \left( Y_i - \widehat{Y}_i \right)^2 = \frac{1}{n} \sum_{i=1}^n \left( Y_i - \widehat{\beta}_0 - \widehat{\beta}_1 x_i \right)^2.
$$

2. The unbiased estimator:

$$
MSE = S^{2} = \frac{n}{n-2}\hat{\sigma}^{2} = \frac{1}{n-2}\sum_{i=1}^{n} (Y_{i} - \hat{\beta}_{0} - \hat{\beta}_{1}X_{i})^{2}.
$$

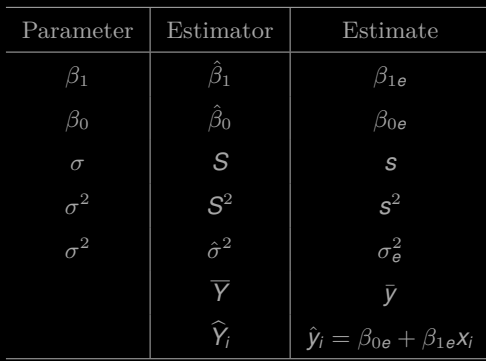

## Notation

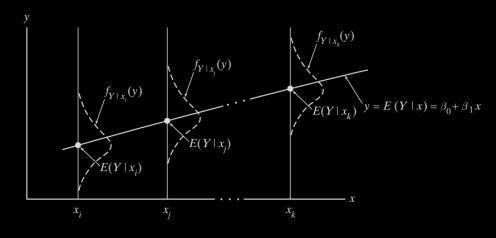

Drawing inferences on

- 1. the slope  $\beta_1$
- **2.** the intercept  $\beta_0$
- **3.** shape parameter  $\sigma^2$
- 4. the regresion line itself  $y = \mathbb{E}[Y|x] = \beta_0 + \beta_1 x$
- 5. the future observations
- 6. testing two slopes.

# 1. Drawing inferences on  $\beta_1$

**Thm.** 
$$
T_{n-2} = \frac{\hat{\beta}_1 - \beta_1}{S \left/ \sqrt{\sum_{i=1}^n (x_i - \bar{x})^2}} \sim \text{Student t distribution with df} = n - 2.
$$

**1.** Hypothesis test  $H_0: \beta_1 = \beta'_1$  vs. ....

**2.** C.I. for 
$$
\beta_1
$$
:  $\beta_{1e} \pm t_{\alpha/2, n-2} \frac{s}{\sqrt{\sum_{i=1}^n (x_i - \bar{x})}}$ 

# 2. Drawing inferences on  $\beta_0$

The GLRT procedure for assessing the credibility of  $H_0: \beta_0 = \beta_{0a}$  is based on a Student *t* random variable with  $n - 2$  degrees of freedom:

$$
T_{n-2} = \frac{(\hat{\beta}_0 - \beta_{0_o})\sqrt{n}\sqrt{\sum_{i=i}^n (x_i - \bar{x})^2}}{S\sqrt{\sum_{i=1}^n x_i^2}} = \frac{\hat{\beta}_0 - \beta_{0_o}}{\sqrt{\widehat{\text{Var}}(\hat{\beta}_0)}}
$$
(11.3.6)

"Inverting" Equation 11.3.6 (recall the proof of Theorem 11.3.6) yields

$$
\left[\hat{\beta}_0 - t_{\alpha/2, n-2} \cdot \frac{s\sqrt{\sum\limits_{i=1}^n x_i^2}}{\sqrt{n}\sqrt{\sum\limits_{i=1}^n (x_i - \bar{x})^2}}, \hat{\beta}_0 + t_{\alpha/2, n-2} \cdot \frac{s\sqrt{\sum\limits_{i=1}^n x_i^2}}{\sqrt{n}\sqrt{\sum\limits_{i=1}^n (x_i - \bar{x})^2}}\right]
$$

as the formula for a 100(1 -  $\alpha$ )% confidence interval for  $\beta_0$ .

# 3. Drawing inferences on  $\sigma^2$

Since  $(n-2)S^2/\sigma^2$  has a  $\chi^2$  pdf with  $n-2$  df (if the *n* observations satisfy the stipulations implicit in the simple linear model), it follows that

$$
P\left[\chi_{\alpha/2,n-2}^{2} \leq \frac{(n-2)S^{2}}{\sigma^{2}} \leq \chi_{1-\alpha/2,n-2}^{2}\right] = 1 - \alpha
$$

Equivalently,

$$
P\left[\frac{(n-2)S^2}{\chi^2_{1-a/2,n-2}} \leq \sigma^2 \leq \frac{(n-2)S^2}{\chi^2_{a/2,n-2}}\right] = 1 - \alpha
$$

in which case

$$
\left[\frac{(n-2)s^2}{\chi^2_{1-\alpha/2,n-2}}, \frac{(n-2)s^2}{\chi^2_{\alpha/2,n-2}}\right]
$$

becomes the  $100(1-\alpha)\%$  confidence interval for  $\sigma^2$  (recall Theorem 7.5.1). Testing  $H_0$ :  $\sigma^2 = \sigma_0^2$  is done by calculating the ratio

$$
\chi^2 = \frac{(n-2)s^2}{\sigma_o^2}
$$

which has a  $\chi^2$  distribution with  $n-2$  df when the null hypothesis is true. Except for the degrees of freedom  $(n-2$  rather than  $n-1$ ), the appropriate decision rules for one-sided and two-sided  $H_1$ 's are similar to those given in Theorem 7.5.2.

## 4. Drawing inference on the regression line

Intuition tells us that a reasonable point estimator for  $E(Y | x)$  is the height of the regression line at x-that is,  $\hat{Y} = \hat{\beta}_0 + \hat{\beta}_1 x$ . By Theorem 11.3.2, the latter is unbiased:

$$
E(\hat{Y}) = E(\hat{\beta}_0 + \hat{\beta}_1 x) = E(\hat{\beta}_0) + x E(\hat{\beta}_1) = \beta_0 + \beta_1 x
$$

Of course, to use  $\hat{Y}$  in any inference procedure requires that we know its variance. But

$$
\begin{aligned}\n\text{Var}(\hat{Y}) &= \text{Var}(\hat{\beta}_0 + \hat{\beta}_1 x) = \text{Var}(\bar{Y} - \hat{\beta}_1 \bar{x} + \hat{\beta}_1 x) \\
&= \text{Var}[\bar{Y} + \hat{\beta}_1 (x - \bar{x})] \\
&= \text{Var}(\bar{Y}) + (x - \bar{x})^2 \text{Var}(\hat{\beta}_1) \quad \text{(why?)} \\
&= \frac{1}{n} \sigma^2 + \frac{(x - \bar{x})^2}{\sum\limits_{i=1}^n (x_i - \bar{x})^2} \sigma^2 \\
&= \sigma^2 \left[ \frac{1}{n} + \frac{(x - \bar{x})^2}{\sum\limits_{i=1}^n (x_i - \bar{x})^2} \right]\n\end{aligned}
$$

An application of Definition 7.3.3, then, allows us to construct a Student  $t$ random variable based on  $\hat{Y}$ . Specifically,

$$
T_{n-2} = \frac{\hat{Y} - (\beta_0 + \beta_1 x)}{\sigma \sqrt{\frac{1}{n} + \frac{(x - \bar{x})^2}{\sum\limits_{i=1}^{n} (x_i - \bar{x})^2}}} / \sqrt{\frac{(n-2)S^2}{\frac{\sigma^2}{n-2}}} = \frac{\hat{Y} - (\beta_0 + \beta_1 x)}{S \sqrt{\frac{1}{n} + \frac{(x - \bar{x})^2}{\sum\limits_{i=1}^{n} (x_i - \bar{x})^2}}}
$$

has a Student t distribution with  $n-2$  degrees of freedom. Isolating  $\beta_0 + \beta_1 x = E(Y)$ x) in the center of the inequalities  $P(-t_{\alpha/2,n-2} \leq T_{n-2} \leq t_{\alpha/2,n-2}) = 1 - \alpha$  produces a  $100(1-\alpha)\%$  confidence interval for  $E(Y|x)$ .

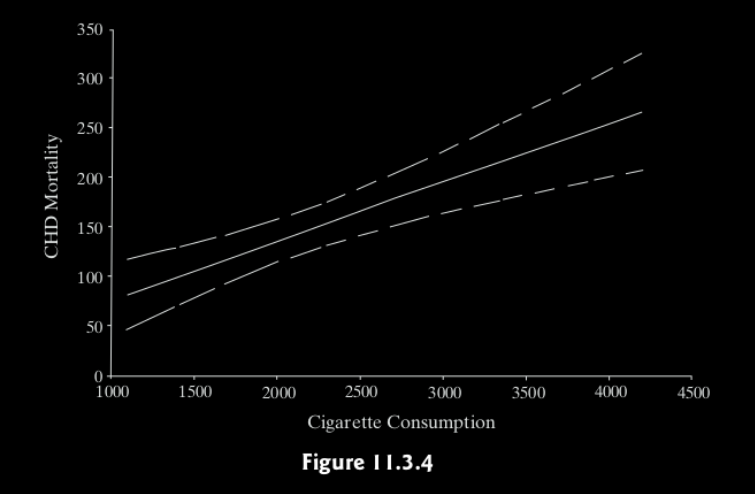

# 5. Drawing inference on future observations

Let  $(x_1, Y_1), (x_2, Y_2), \ldots, (x_n, Y_n)$  be a set of *n* points that satisfy the assumptions of the simple linear model, and let  $(x, Y)$  be a hypothetical future observation, where Y is independent of the  $n Y_i$ 's. A *prediction interval* is a range of numbers that contains Y with a specified probability.

Consider the difference  $\hat{Y} - Y$ . Clearly,

$$
E(\hat{Y} - Y) = E(\hat{Y}) - E(Y) = (\beta_0 + \beta_1 x) - (\beta_0 + \beta_1 x) = 0
$$

and

$$
ar(\hat{Y} - Y) = Var(\hat{Y}) + Var(Y)
$$
  
=  $\sigma^2 \left[ \frac{1}{n} + \frac{(x - \bar{x})^2}{\sum_{i=1}^{n} (x_i - \bar{x})^2} \right] + \sigma^2$   
=  $\sigma^2 \left[ 1 + \frac{1}{n} + \frac{(x - \bar{x})^2}{\sum_{i=1}^{n} (x_i - \bar{x})^2} \right]$ 

Following exactly the same steps that were taken in the derivation of Theorem 11.3.7, a Student t random variable with  $n-2$  degrees of freedom can be constructed from  $\hat{Y} - Y$  (using Definition 7.3.3). Inverting the equation  $P(-t_{\alpha/2,n-2} \leq$  $T_{n-2} \le t_{\alpha/2}$   $n-2$  = 1 –  $\alpha$  will then yield the prediction interval  $(\hat{v} - w, \hat{v} + w)$  given in Theorem 11.3.8.

**Theorem**  $11.3.8$ 

Let  $(x_1, Y_1), (x_2, Y_2), \ldots$  and  $(x_n, Y_n)$  be a set of n points that satisfy the assumptions of the simple linear model. A 100(1 -  $\alpha$ )% prediction interval for Y at the fixed value x is given by  $(\hat{y} - w, \hat{y} + w)$ , where

$$
w = t_{\alpha/2, n-2} \cdot s \sqrt{1 + \frac{1}{n} + \frac{(x - \bar{x})^2}{\sum_{i=1}^n (x_i - \bar{x})^2}}
$$

and  $\hat{v} = \hat{\beta}_0 + \hat{\beta}_1 x$ .

 $\Box$ 

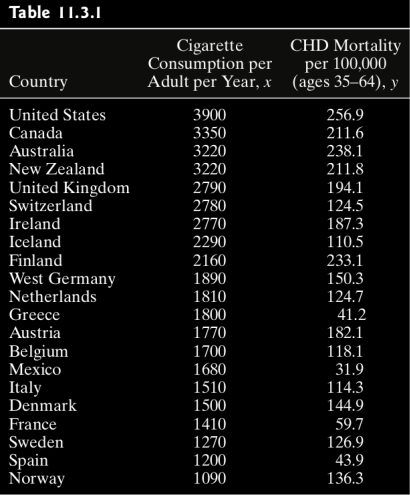

E.g. 1 Does smoking contribute to coronary heat disease?

1) Test  $H_0: \beta_1 = 0$  v.s.  $H_1: \beta_1 > 0$  at  $\alpha = 0.05$ .

2) Find C.I. for  $\beta_1$  with the same  $\alpha$ .

Sol. <http://r-statistics.co/Linear-Regression.html>

1. Let's first take of look of the data by scatter plot:

```
scatter smooth(x=x, y=y, main="Cigarette ~Mortality")
```
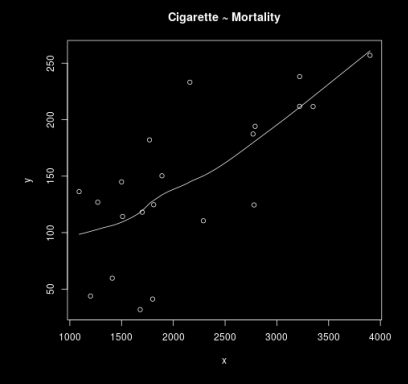

Suggests a linearly increasing relationship between *x* and *y*.

2. Check outliers using boxplot.

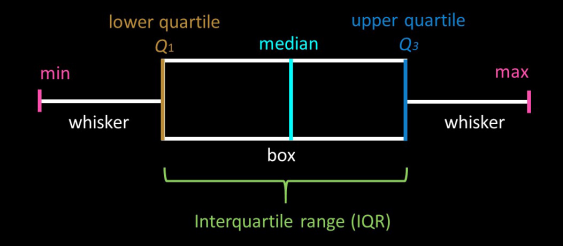

Any datapoint that lies outside the *r*×IQR is considered an outlier. Generally,  $r = 1.5$ .

- $1 r < -1.5$
- $2 \vert par(mfrow=c(1, 2)) \#$  divide graph area in 2 columns
- $\frac{3}{2}$  boxplot(x, main="Cigarette", range=r, sub=paste("Outlier rows: ", boxplot.stats(x,  $\text{coeff}(\text{curl})$   $\#$  box plot for 'Cigarette'
- 4 boxplot(y, main="Mortality", range=r, sub=paste("Outlier rows: ", boxplot.stats(y,  $\text{coeff}(\text{mod}^2)$   $\#$  box plot for 'Mortality'

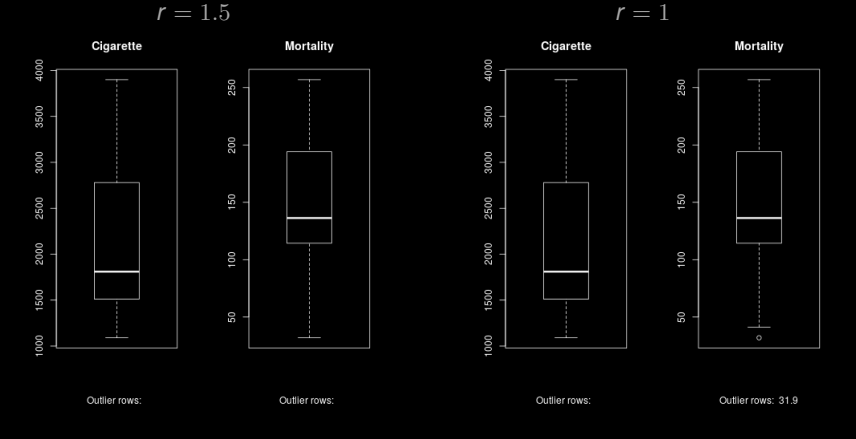

#### 3. Compute kernel density estimates

```
1 library(e1071)
2 \mid plot(density(x), main="Density Plot: Cigarette", ylab="Frequency",\text{sub=past}("Skewness:", round(e1071::skewness(x), 2))) # density plot for '
4 polygon(density(x), col="red")
5 plot(density(y), main="Density Plot: Mortality", ylab="Frequency",
6 sub=paste("Skewness:", round(e1071::skewness(y), 2))) \# density plot for '
            Mortality'
7 | \text{polygon}(density(v), col="red")
```
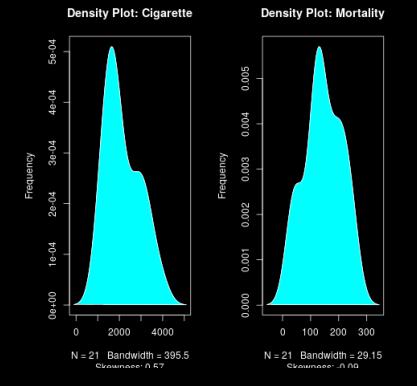

4. Compute correlation coeficient.

Correlation is a statistical measure with values in  $[-1, 1]$  that suggests the level of linear dependence between two variables.

A value closer to 0 suggests a weak relationship between the variables. A low correlation (−0.2, 0.2) probably suggests that much of variation of the response variable  $Y$  is unexplained by the predictor  $X$ , in which case, we should probably look for better explanatory variables.

> $1 > \text{cor}(x, y)$ 2 [1] 0.7295154

#### 5. Compute linear regression.

```
1 > CigMort <- data.frame("Cigarette" = x, "Mortality" = y) # Build the
       data frame
2 > linearMod <− lm(Mortality ~ Cigarette, data=CigMort) # linear
3 > print(linearMod) \# Print out the result5 Call:
6 \mid lm(formula = Mortality ~ Cigarette, data = CigMort)8 Coefficients:
9 (Intercept) Cigarette
10 15.7711 0.0601
```

```
y = 15.7711 + 0.0601x
```
6. Check statistical significance of the linear model

```
> summary(linearMod)
3 Call:
4 lm(formula = Mortality ~ Cigarette, data = CigMort)6 Residuals:<br>7 Min
              1Q Median 3Q Max
8 −84.835 −40.809 5.058 28.814 87.518
10 Coefficients:
11 Estimate Std. Error t value Pr(>|t|)12 (Intercept) 15.77115 29.57889 0.533 0.600085
13 Cigarette 0.06010 0.01293 4.649 0.000175 ∗∗∗
14 −−−
15 Signif. codes: 0 "∗∗∗" 0.001 "∗∗" 0.01 "∗" 0.05 "." 0.1 " " 1
17 Residual standard error: 46.71 on 19 degrees of freedom
18 Multiple R−squared: 0.5322, Adjusted R−squared: 0.5076
19 F−statistic: 21.62 on 1 and 19 DF, p−value: 0.0001749
```
0.1 By default, p-values are computed for  $H_0: \beta_i = 0$  vs.  $H_1: \beta_i \neq 0, i = 0, 1$ . 0.2 The more stars by the variable's p-Value, the more significant the variable.

Testing  $H_0$  :  $\beta_1 = 0$  v.s.  $H_1$  :  $\beta_1 \neq 0$ *t*-score is 4.4649. *p*-value= 0.000175 Conclusion: reject at  $\alpha = 0.05$ . Testing  $H_0$  :  $\beta_0 = 0$  v.s.  $H_1$  :  $\beta_0 \neq 0$ *t*-score is 0.533. *p*-value= 0.600 Conclusion: fail to reject at  $\alpha = 0.05$ .

95% C.I. for  $\beta_1$ :

95% C.I. for  $\beta_0$ :

1 > # 95% C.I. for slope parameter beta\_1  
\n2 > alpha 
$$
\langle -0.05 \rangle
$$
  
\n3 > for (i in c(1,0)) {  
\n4 + coef  $\langle -\text{unmany(linearMod)}\rangle$  8coefficient  
\n5 + df  $\langle -\text{linearMod8df.residual}$   
\n6 + Ibd  $\langle -\text{coeff}[+1,1] - \text{pt}(1-\text{alpha}/2,df) * \text{coeff}[+1,2]$   
\n7 + ubd  $\langle -\text{coeff}[+1,1] + \text{pt}(1-\text{alpha}/2,df) * \text{coeff}[+1,2]$   
\n8 + print(paste("95% C.I. for the slope is beta<sup>-1</sup>, i,  
\n9 +<sup>-1</sup> is (", round(lbd,3), ",", round(ubd,3),"))  
\n10 +<sup>1</sup> [1] "95% C.I. for the slope is beta\_1 is ( 0.049 , 0.071 )"  
\n12 [1] "95% C.I. for the slope is beta\_0 is ( -8.753 , 40.295 )"

7. Compute R-Squared and the adjusted R-Squared.

$$
R^2 = 1 - \frac{SSE}{SST} \quad \text{and} \quad R^2_{adj} = 1 - \frac{MSE}{MST}
$$

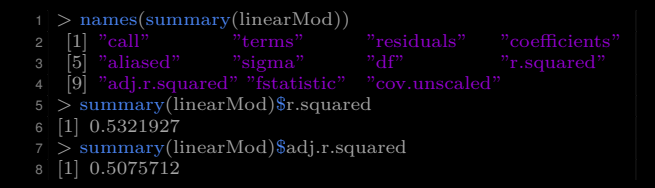

The large  $r^2$  or  $r_{\text{adj}}^2$  the better, the more powerful or expressive is the L.M.

8. Residue standard error and *F*-statistic

Residue standard error = 
$$
\sqrt{\text{MSE}} = \sqrt{\frac{\text{SSE}}{n-q}}
$$

$$
F = \frac{MSR}{MSE} = \frac{SSR/(q-1)}{SSE/(n-q)} \sim \text{F-distribution } (df_1 = q-1, df_2 = n-q)
$$

$$
1 > \text{names}(\text{summary}(\text{linearMod}))
$$
\n $2 \quad [1] \quad \text{"cal" terms"}$ \n $3 \quad [5] \quad \text{"allased"}$ \n $" \text{terms"}$ \n $4 \quad [9] \quad \text{"alased"}$ \n $" \text{signm"}$ \n $" \text{d}t"$ \n $8 \quad \text{summax}(\text{linearMod})\text{Sigma"}$ \n $8 \quad \text{summax}(\text{linearMod})\text{Sigma}$ \n $8 \quad \text{summax}(\text{linearMod})\text{Sfstatistic"}$ \n $7 \quad \text{summax}(\text{linearMod})\text{Sfstatistic}$ \n $8 \quad \text{value} \quad \text{numdf} \quad \text{d}t$ \n $9 \quad 21.61501 \quad 1.00000 \quad 19.00000$ \n $10 \quad \text{of} <= \text{summax}(\text{linearMod})\text{Sfstatistic}$ \n $t$ \n $t$ \n $t$ \n $t$ \n $t$ \n $t$ \n $t$ \n $t$ \n $t$ \n $t$ \n $t$ \n $t$ \n $t$ \n $t$ \n $t$ \n $t$ \n $t$ \n $t$ \n $t$ \n $t$ \n $t$ \n $t$ \n $t$ \n $t$ \n $t$ \n $t$ \n $t$ \n $t$ \n $t$ \n $t$ \n $t$ \n $t$ \n $t$ \n

#### 9. Model selection:

Akaike's information criterion — AIC (Akaike, 1974)  $A/C = -2\ln(\widehat{L}) + 2q$ Bayesian information criterion — BIC (Schwarz, 1978)  $BIC = -2 \ln(\widehat{L}) + q \ln(n)$ 

- $\widehat{L}$ : the maximum of likelihood.
- *q*: the number of parameters in the model.
- *n*: the sample size.
- $1 > AIC(linearMod)$ 2 [1] 224.9383  $3 > BIC(linearMod)$ 4 [1] 228.0719

The lower the better!

### 10. Does L.M. fit our model?

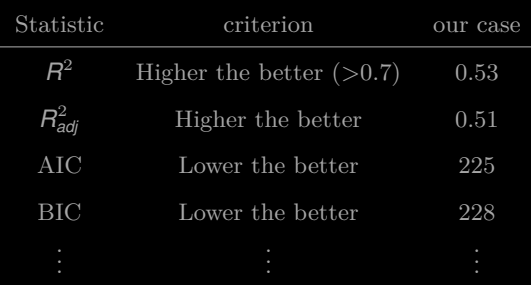

**11.** Drawing inference on  $\mathbb{E}(Y|x)$ 

Find 95% C.I. for *Y* at  $x = 4200$ .

Here, 
$$
n = 21
$$
,  $t_{.025,19} = 2.0930$ ,  $\sum_{i=1}^{21} (x_i - \bar{x})^2 = 13,056,523.81$ ,  $s = 46.707$ ,  $\hat{\beta}_0 = 15.7661$ ,  $\hat{\beta}_1 = 0.0601$ , and  $\bar{x} = 2148.095$ . From Theorem 11.3.7, then,  
\n $\hat{y} = 15.7661 + 0.0601(4200) = 268.1861$   
\n $w = 2.0930(46.707)\sqrt{\frac{1}{21} + \frac{(4200 - 2148.095)^2}{13,056,523.81}} = 59.4714$ 

and the 95% confidence interval for  $E(Y|4200)$  is

$$
(268.1861 - 59.4714, 268.1861 - 59.4714)
$$

which rounded to two decimal places is

 $(208.71, 327.66)$ 

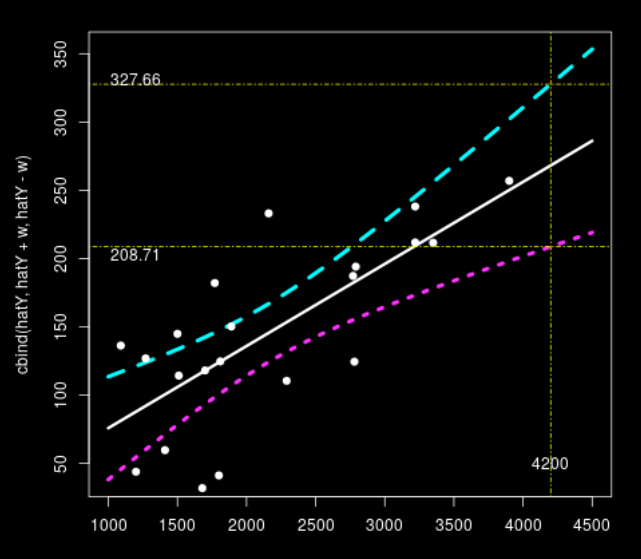

$$
\begin{array}{ll} 1 & s < - \text{ summary(linearMod)}\$ \text{sigma} \\ 2 & \text{beta} < - \text{ } \text{inearMod\$} \text{coefficients} \\ 3 & z < - \text{ } \text{seq(1000,4500,1)} \\ 4 & \text{hatY} < - \text{ } \text{beta(1)} + \text{beta[2]*z} \\ 4 & \text{hatY} < - \text{ } \text{beta(1)} + \text{beta[2]*z} \\ 5 & w < - \text{ } \text{qt(0.975,19)} * s * \text{sqrt(1/21 + (z-mean(x))^2/(sum((x-mean(x))^{2})) \\ (3,4,4)) \\ 6 & \text{math}(z,\text{cbind(hatY,hatY+w,hatY-w),type} = c("1", "1", "1"),] w \text{d} = c \\ (3,4,4)) \\ 7 & \text{points}(x, y, \text{ pch} = 19) \\ 8 & \text{abline}(w=4200,\text{col} = \text{"blue", lty = 4}) \\ 9 & \text{abline}(h=208.71,\text{col} = \text{"blue", lty = 4}) \\ 10 & \text{abline}(h=327.66,\text{col} = \text{"blue", lty = 4}) \\ 11 & \text{text(1200,50,4200,1200)} \\ 12 & \text{text(1200,500,300.71)} \\ 13 & \text{text(1200,331,327.66)} \end{array}
$$

12. Drawing inference on future observations.

Find 95% prediction interval for  $Y$  at  $x = 4200$ .

When  $x = 4200$ ,  $\hat{y} = 268.1861$  for both intervals. From Theorem 11.3.8, the width of the 95% prediction interval for  $Y$  is:

$$
w = 2.0930(46.707)\sqrt{1 + \frac{1}{21} + \frac{(4200 - 2148.095)^2}{13,056,523.81}} = 114.4725
$$

The 95% prediction interval, then, is

 $(268.1861 - 114.4725, 268.1861 + 114.4725)$ 

which rounded to two decimal places is

 $(153.76, 382.61)$ 

which makes it 92% wider than the 95% confidence interval for  $E(Y|4200)$ .

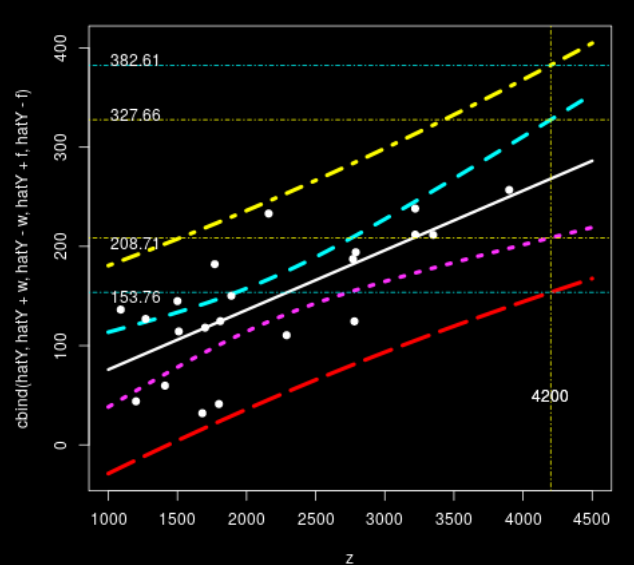

1 s <− summary(linearMod)\$sigma 2 beta <− linearMod\$coefficients  $3 \mid z \leq -\text{seq}(1000.4500.1)$ 4 hatY  $\langle -\theta$  beta[1]+beta[2]∗z 5 w  $\lt$  qt(0.975,19) \* s \* sqrt(1/21+(z-mean(x))^2/(sum((x-mean(x)  $)(^2(2))$ 6 f  $\langle -\frac{qt(0.975,19) * s * sqrt(1+1/21+(z-mean(x)))^2}{s} \rangle$  (sum((x-mean)  $(x))^2(2))$ 7 matplot(z,cbind(hatY,hatY+w,hatY−w,hatY+f,hatY−f), 8 type = c("l","l","l","l","l"),lwd=c(3,4,4,4,4))  $9$  points(x, v, pch = 19) 10 abline(v=4200,col = "blue", lty = 4) 11 abline(h=208.71,col = "blue", lty = 4) 12 abline(h=327.66,col = "blue", lty = 4) 13 text(4200,50,4200) 14 text(1200,208.71−5,208.71) 15 text(1200,327.66+5,327.66) 16 abline(h=153.76,col = "red", lty = 4)  $17 \mid \text{abline}(h=382.61.\text{col} = "red", \text{ lty } = 4)$ 18 text(4200,50,4200) 19 text(1200,153.76−5,153.76) 20 text(1200,382.61+5,382.61)

13. More about diagnozing the linear model:

2 layout(matrix(c(1,2,3,4),2,2)) # optional 4 graphs/page 3 plot(linearMod)

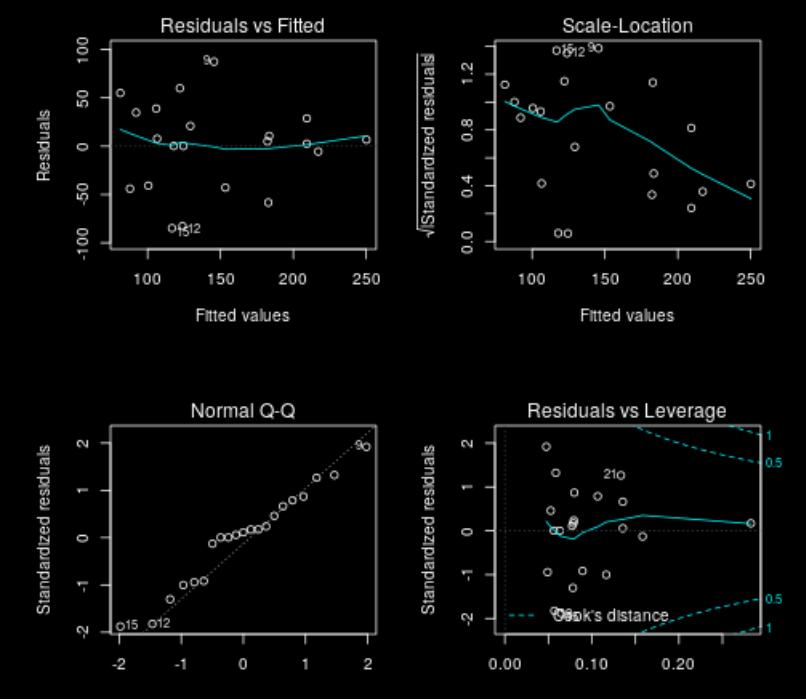

E.g. 2 Find 95% C.I. for the amount of increas year-by-year in the cost of Toyota Camry sedan.

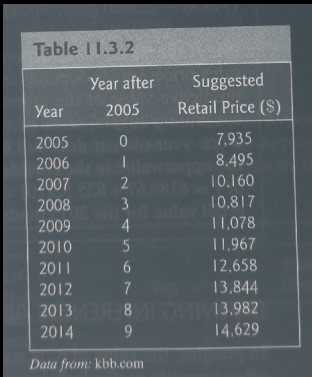

Sol. We first find the regression:

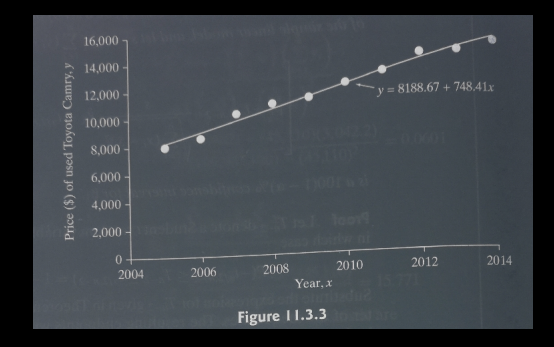

The slope of the line,  $\hat{\beta}_1$ , represents the amount of increase year-by-year<br>respectively. The slope of the line,  $\beta_1$ , represents the amount of values is better than a single<br>in the cost of an older model. Often a range of values is better than a single in the cost of an older model. Often a range of values to server and for the true<br>estimate, so a good way to provide this is using a confidence interval for the true value  $\beta_1$ .

$$
\sum_{i=0}^{9} (x_i - \bar{x})^2 = \sqrt{82.5} = 9.083
$$

Here.

and from Equation 11.3.5,  $s^2 = \frac{1}{10-2} \left( \sum_{i=0}^{9} y_i^2 - \hat{\beta}_0 \sum_{i=0}^{9} y_i - \hat{\beta}_1 \sum_{i=0}^{9} x_i y_i \right)$ 

 $\frac{1}{2}[1,382,678,777 - (8188.67)(115,565) - (748.41)(581,786)] = 117,727.98$ so  $s = \sqrt{117,727.98} = 343.11$ . Using  $t_{0.025,8}$  = 2.3060, the expression given in Theorem 11.3.6 reduces to

 $(748.41 - 2.3060 \frac{343.11}{9.083}, 748.41 + 2.3060 \frac{343.11}{9.083}) = (\$661.30, \$835.52)$ 

# 7. Testing the equality of two slopes

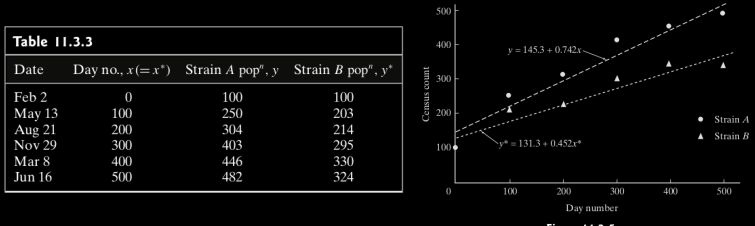

**Figure 11.3.5** 

Do you believe that  $\beta_1 = \beta_1^*$ ?

Or is  $\beta_1 > \beta_1^*$  statisically significantly?

#### Theorem 11.3.9

Let  $(x_1, Y_1), (x_2, Y_2), \ldots, (x_n, Y_n)$  and  $(x_1^*, Y_1^*), (x_2^*, Y_2^*), \ldots, (x_m^*, Y_m^*)$  be two independent sets of points, each satisfying the assumptions of the simple linear model—that is,  $E(Y | x) = \beta_0 + \beta_1 x$  and  $E(Y^* | x^*) = \beta_0^* + \beta_1^* x^*$ .

a. Let

$$
T = \frac{\hat{\beta}_1 - \hat{\beta}_1^* - (\beta_1 - \beta_1^*)}{S \sqrt{\frac{1}{\sum_{i=1}^n (x_i - \bar{x})^2} + \frac{1}{\sum_{i=1}^m (x_i^* - \bar{x}^*)^2}}}
$$

where

$$
S = \sqrt{\sum_{i=1}^{n} [Y_i - (\hat{\beta}_0 + \hat{\beta}_1 x_i)]^2 + \sum_{i=1}^{m} [Y_i^* - (\hat{\beta}_0^* + \hat{\beta}_1^* x_i)]^2 \over n + m - 4}
$$

Then T has a Student t distribution with  $n + m - 4$  degrees of freedom.

**b**. To test  $H_0: \beta_1 = \beta_1^*$  versus  $H_1: \beta_1 \neq \beta_1^*$  at the  $\alpha$  level of significance, reject  $H_0$  if t is either (1)  $\leq -t_{\alpha/2,n+m-4}$  or (2)  $\geq t_{\alpha/2,n+m-4}$ , where

$$
t = \frac{\hat{\beta}_1 - \hat{\beta}_1^*}{s \sqrt{\frac{1}{\sum\limits_{i=1}^n (x_i - \bar{x})^2} + \frac{1}{\sum\limits_{i=1}^m (x_i^* - \bar{x}^*)}}
$$

(One-sided tests are defined in the usual way by replacing  $\pm t_{\alpha/2,n+m-4}$  with either  $t_{\alpha,n+m-4}$  or  $-t_{\alpha,n+m-4}$ .

$$
S^2 = SSE \text{ and } q = 4.
$$

Sol. Test

$$
H_0: \beta_1 = \beta_1^*
$$
 v.s.  $H_1: \beta_1 > \beta_1^*$ .

Long computations  $\ldots$   $t = 2.50$ . [http://math.emory.edu/~lchen41/teaching/2020\\_Spring/](http://math.emory.edu/~lchen41/teaching/2020_Spring/Ex_11-3-4.R)  $Ex_11-3-4.R$ 

Critical region:  $t > t_{0.05,8} = 1.8595$ .

Reject.

```
|1| > # Example 11.3.4
 3 > Input <- ("
 \begin{array}{c|cc}\n6 & + & 100 & 250 & 203 \\
7 & + & 200 & 304 & 214\n\end{array}11 +")
12 > Data = read.table(textConnection(Input),<br>
13 + header = TRUE)|13| + header=TRUE)
14 > Data
15 x yA yB
16 1 0 100 100
17 2 100 250 203
18 3 200 304 214
19 4 300 403 295
20 5 400 446 330
21 6 500 482 324
```

```
|2| > DataA \leq data.frame(x = Data$x,yA = Data$yA)
3 > \text{fitA} < -\ln(yA \sim x, \text{DataA})4 > summary(fitA)
 6| Call:
 7 \text{ } | \text{Im}(\text{formula} = yA - x, \text{ data} = \text{Data}A)\int_{0}^{\infty} Residuals:
11 −45.333 30.467 10.267 35.067 3.867 −34.333
13 Coefficients:
14 Estimate Std. Error t value Pr(>|t|)15 (Intercept) 145.33333 26.86684 5.409 0.00566 ∗∗
16 x 0.74200 0.08874 8.362 0.00112 ∗∗
17 −−−
18 Signif. codes: 0 '∗∗∗' 0.001 '∗∗' 0.01 '∗' 0.05 '.' 0.1 ' ' 1
20 Residual standard error: 37.12 on 4 degrees of freedom
21 Multiple R−squared: 0.9459, Adjusted R−squared: 0.9324
22 F−statistic: 69.92 on 1 and 4 DF, p−value: 0.001119
```

```
1 > #fit the second model ...
|2| > DataB \langle - data.frame(x = Data$x,yB = Data$yB)
 3 > \text{fitB} < -\text{lm}(yB-x, \text{DataB})4 > summary(fitB)
 6| Call:
 7 \text{ } | \text{ } \text{Im}(\text{formula} = yB - x, \text{ data} = \text{DataB})\int_{0}^{\infty} Residuals:
11 −31.333 26.467 −7.733 28.067 17.867 −33.333
13 Coefficients:
14 Estimate Std. Error t value Pr(>|t|)15 (Intercept) 131.33333 22.77255 5.767 0.00449 ∗∗
16 x 0.45200 0.07522 6.009 0.00386 ∗∗
17 −−−
18 Signif. codes: 0 '∗∗∗' 0.001 '∗∗' 0.01 '∗' 0.05 '.' 0.1 ' ' 1
20 Residual standard error: 31.46 on 4 degrees of freedom
21 Multiple R−squared: 0.9003, Adjusted R−squared: 0.8754
22 F−statistic: 36.11 on 1 and 4 DF, p−value: 0.00386
```

```
1 > # Now compute t−score and p−value
|2| > sA \leq - summary(fitA)$coefficients
3 > sA4 Estimate Std. Error t value Pr(>|t|)
 5 (Intercept) 145.3333 26.86683800 5.409395 0.005656733
6 x 0.7420 0.08873825 8.361671 0.001118570
|7| > sB < - summary(fitB)$coefficients
\left| \begin{array}{c} 8 \\ 9 \end{array} \right| > sB
              Estimate Std. Error t value Pr(>|t|)10 (Intercept) 131.3333 22.77254682 5.767178 0.004486443
11 x 0.4520 0.07521525 6.009420 0.003860274
12 > db \leq (sA[2,1]-sB[2,1]) \# difference of beta 1's
13 > db
14 [1] 0.29
15 > sd \leq -sqrt(sB[2,2]^2+sA[2,2]^2) \neq standard deviation16 > sd
17 [1] 0.1163263
18 > df <− (fitA$df.residual+fitB$df.residual) # degrees of freedom
19 > df
20 [1] 8
|21| > \text{td} < - \text{db/sd} \# \text{t-score}|22| > pv \lt - 2*pt(-abs(td), df) # two-sided p-value
|23| > print(paste("t–score is ", round(td,3),
|^{24}| + "and p-value is", round(pv,3)))
25 [1] "t−score is 2.493 and p−value is 0.037
```
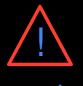

# <span id="page-61-0"></span>You should always visualize your data before any analysis

N = 157; X mean = 50.7333; X SD = 19.5661; Y mean = 46.495; Y SD = 27.2828; Pearson correlation =  $-0.1772$ 

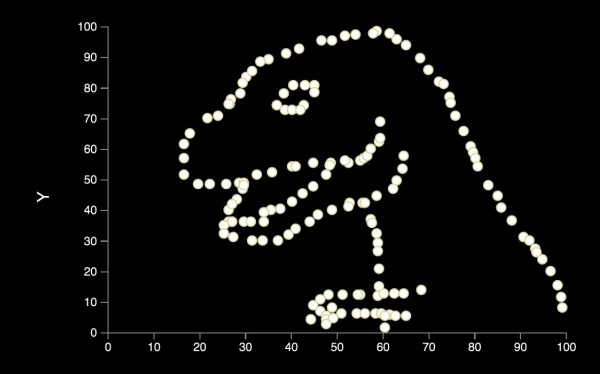